## Accesso Portale Istituzionale → Servizi Online

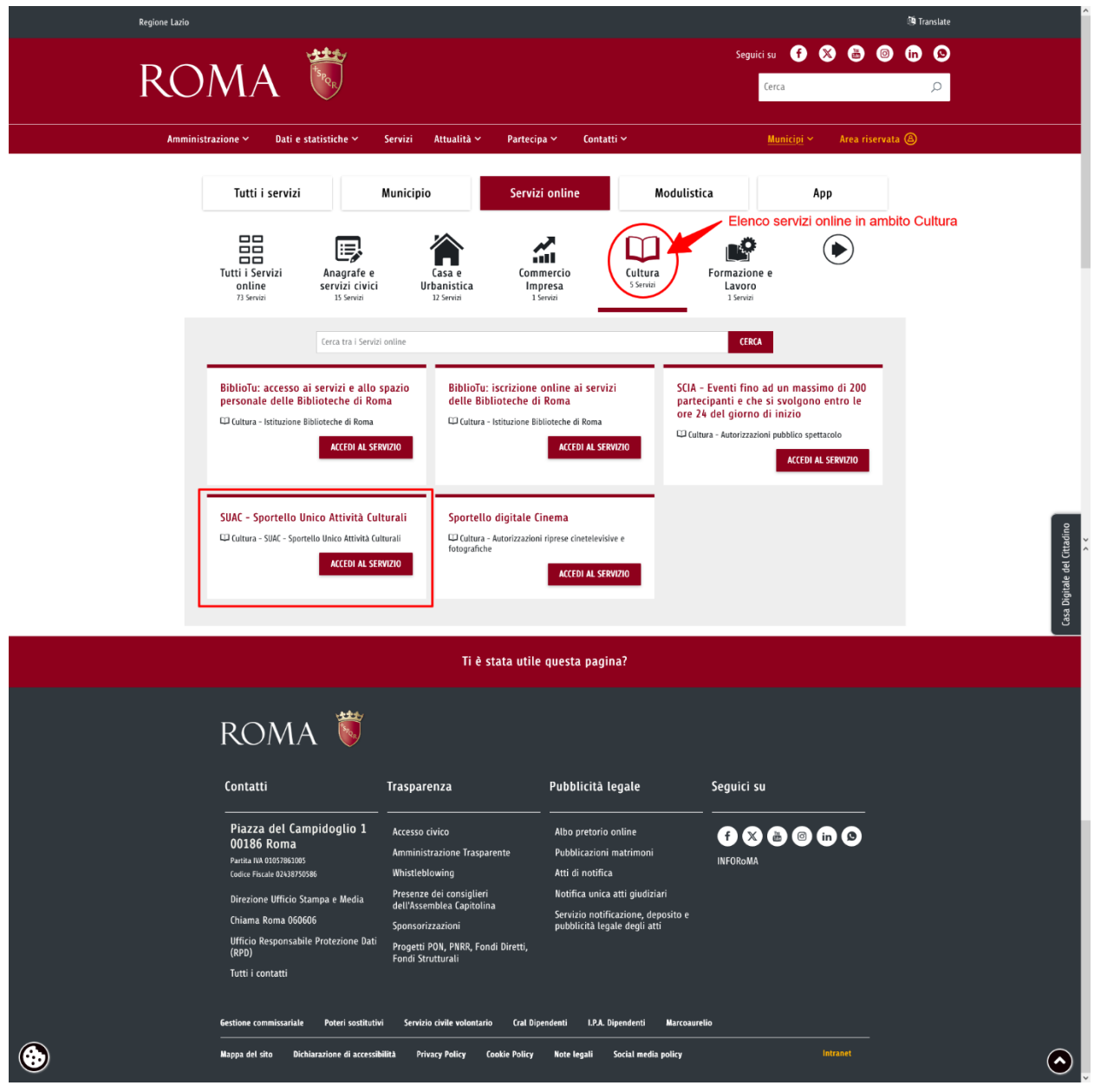

Sportello Telematico → SUAC

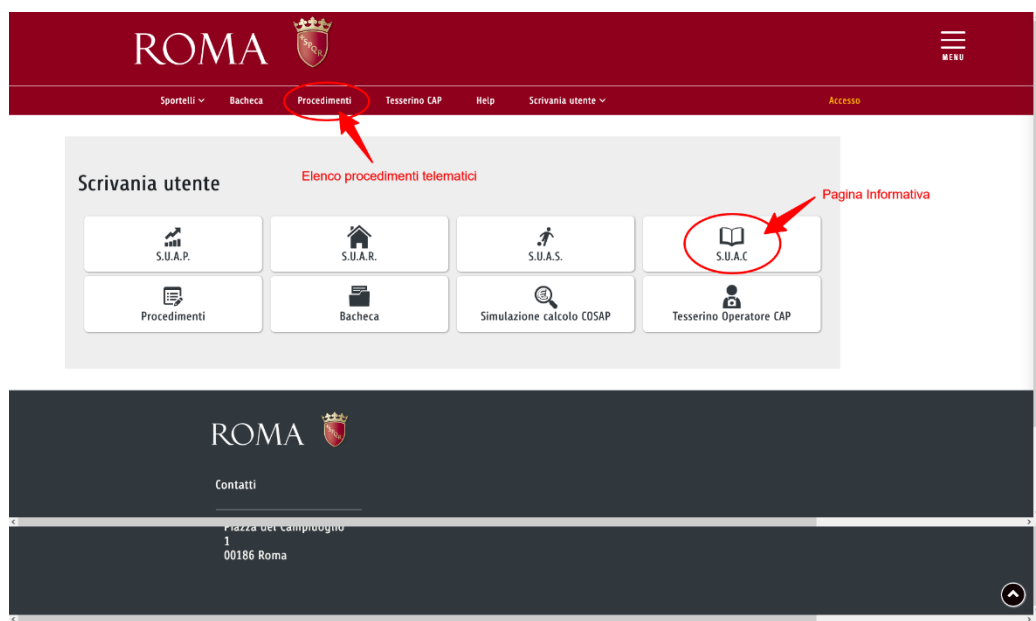

# Albero dei Procedimenti

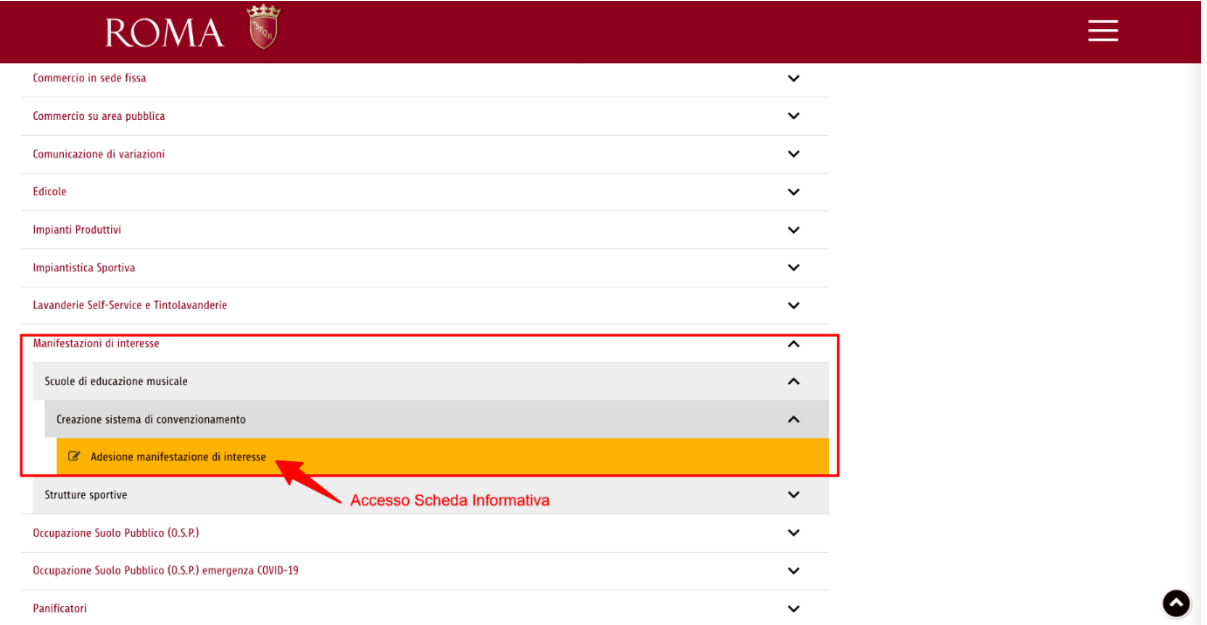

# Scheda Informativa (accesso anonimo)

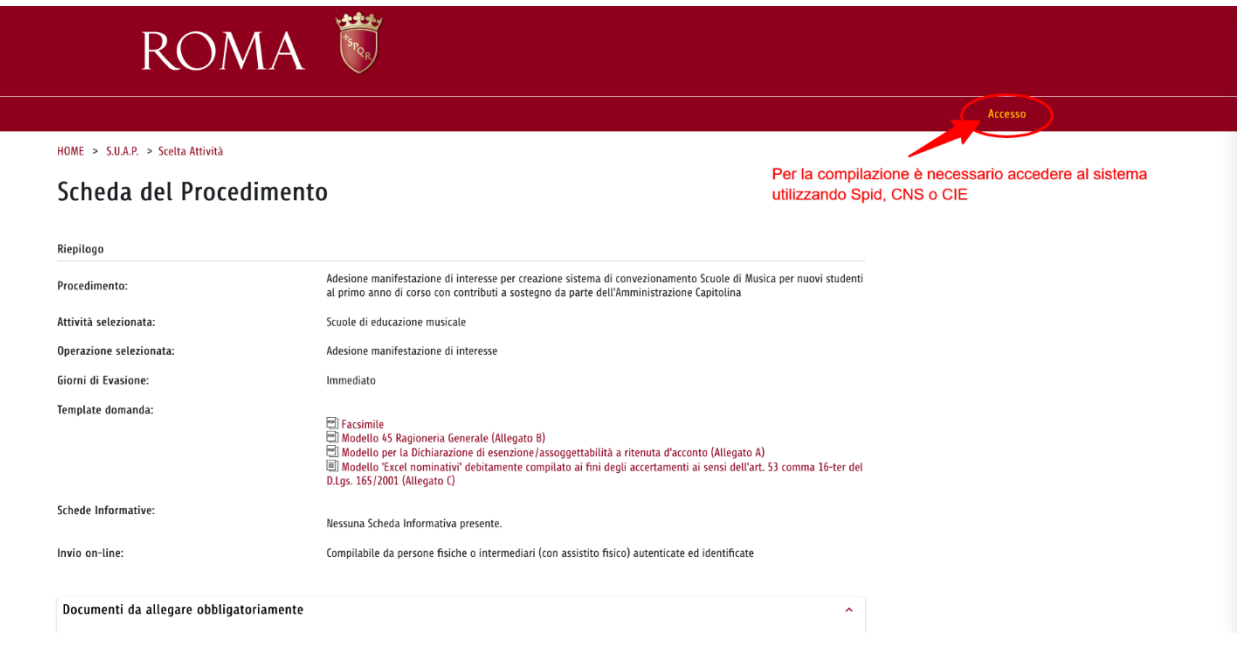

## Accesso tramite Portale Istituzionale

ROMA<sup></sup>

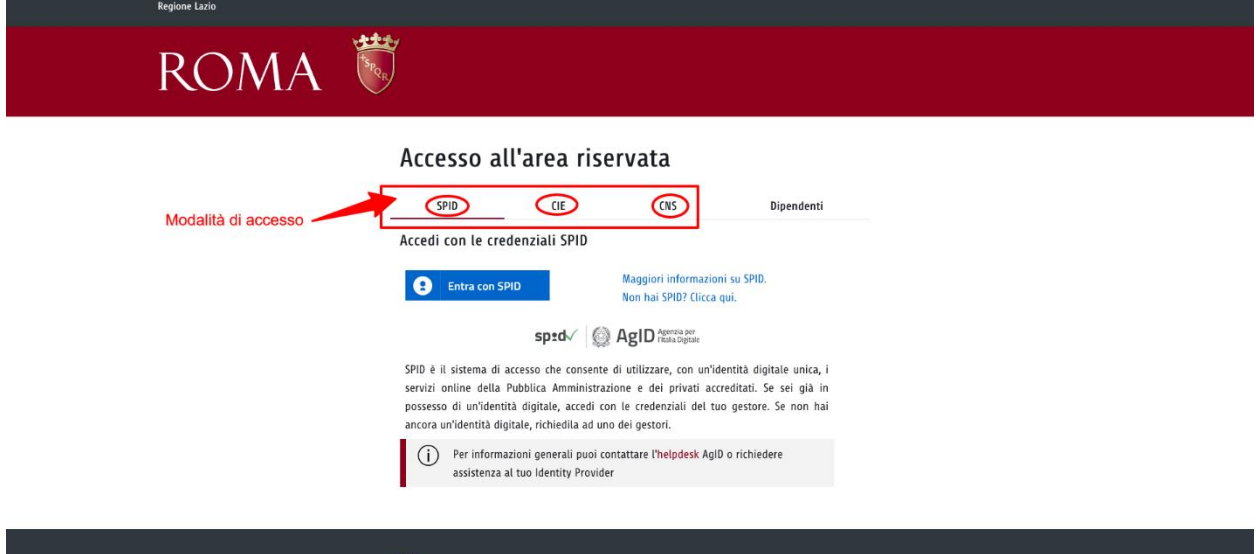

# Scheda Informativa (accesso autenticato)

HOME > S.U.A.P. > Scelta Attività

### Scheda del Procedimento

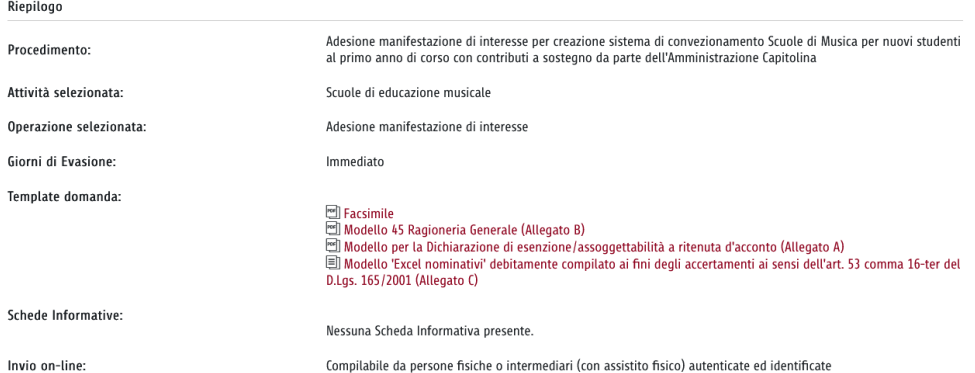

#### Documenti da allegare obbligatoriamente Firma<br>Digitale  ${\sf N}.\mathsf{Copie}$ Documento  $\,1\,$ Sì Modello per la Dichiarazione di esenzione/assoggettabilità a ritenuta d'acconto (Allegato A)  $\mathbf{1}$ Sì Modello 45 Ragioneria Generale (Allegato B) Modello 'Excel nominativi' debitamente compilato ai fini degli accertamenti ai sensi dell'art. 53 comma 16-ter del D.Lgs. 165/2001<br>(Allegato C)  $\,1\,$ Sì  $N.B.$

.....<br>Ulteriori documenti potrebbero essere necessari, in fase di compilazione, secondo le informazioni fornite al sistema (fare riferimento al facsimile e/o linee guida ove<br>presenti).

 $\lambda$ 

#### Documenti Non obbligatori

Nessun allegato richiesto.

#### Riferimenti normativi Nessun normativa indicata.

Note Aggiuntive Si ricorda che il termine ultimo per la presentazione del modulo di adesione alla manifestazione di interesse per la creazione del sistema di convezionamento<br>delle Scuole di Musica per nuovi studenti al primo anno di corso Opzione disponibile SOLO per utenti autenticati **COMPILA MODULO DI RICHIESTA INDIETR STAMPA** 

## **Compilazione Online**

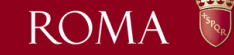

#### HOME > S.U.A.P. > Compilazione Modulo di Richiesta

### Procedimento

### SCUOLE DI MUSICA - ADESIONE MANIFESTAZIONE DI INTERESSE

#### SEDE LEGALE E SEDE OPERATIVA SCUOLA DI MUSICA

Sede legale Scuola di Musica Sede operativa Scuola di Musica

#### DICHIARAZIONI SCUOLA DI MUSICA

Manifestazione di interesse sistema convezionamento scuole di musica Falsità in atti e dichiarazioni mendaci Informazioni Scuola di Musica<br>Informazioni Scuola di Musica<br>Elenco Regionale delle scuole di educazione musicale Possesso requisiti per iscrizione Elenco Regionale delle scuole di educazione musicale Postago de la merimento elenco scuole di musica convenzionate con Roma Capitale<br>Regolarità adempimenti fiscali, contributivi e previdenziali<br>Regolare occupazione immobili privati o di proprietà pubblica Assource Comparation in revolutional de la concessione di immobili di proprietà pubblica<br>Assenza di provvedimenti di revoca della concessione di immobili di proprietà pubblica<br>Repolarità locali per attività di educazione m Associated posted of Musica<br>Stato della Scuola di Musica<br>Normativa antimafia<br>Beneficio contributi o altre agevolazioni pubbliche Disponibilità corsi musicali usponiminua cuisi nuisicau<br>Disponibilità spazi, strumenti musicali e figure professionali<br>Accettazione iscrizioni soggetti beneficiari dei corsi a costo agevolato<br>Accettazione condizioni Avviso Pubblico sistema di convenzi Impegno sottoscrizione Convenzione<br>Impegno sottoscrizione Convenzione<br>Impegno comunicazione variazione PEC

#### **CONDIZIONE CONFLITTO DI INTERESSE**

Assenza di ipotesi di conflitto di interesse Presenza di ipotesi di conflitto di interesse

#### **ANTI-PANTOUFLAGE**

Assenza conferimento incarichi / conclusione contratti di lavoro con ex dipendenti Roma Capitale Presenza conferimento incarichi / conclusione contratti di lavoro con ex dipendenti Roma Capitale Presa visione informativa privacy (Allegato H)

#### COSTI (ISCRIZIONE E ASSICURAZIONE)

costi previsti dalla Scuola di Musica

Corso di Pianoforte / Tastiere Corso di Chitarra<br>Corso di Chitarra<br>Corso di Basso Elettrico

Corso di Batteria

Corso di Batteria<br>Corso di Flauto<br>Corso di Carinetto<br>Corso di Tromba<br>Corso di Violino<br>Corso di Violino<br>Corso di Violino<br>Corso di Violino

Corso di Canto Sconto percentuale medio

#### PIANO FORMATIVO - SCHEDA TECNICO ECONOMICA

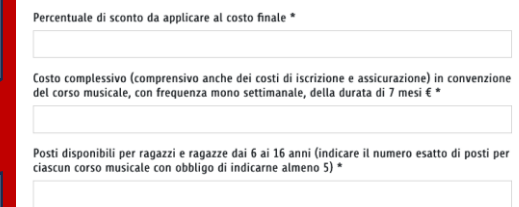

Costo a catalogo per singola sessione di corso musicale, con frequenza mono settimanale  $\epsilon$  (es. 123,45) \*

 $\bullet$ 

 $\Omega$ 

□ Sconto percentuale medio proposto dalla Scuola di Musica \*

sconto percentuale medio proposto dalla scuola di musica che non potrà essere inferiore al 15% \*

Corso di Pianoforte / Tastiere \*

PRESENTAZIONE MANIFESTAZIONE DI INTERESSE SISTEMA DI CONVEZIONAMENTO SCUOLE DI MUSICA

dichiarazione del richiedente rappresentante della Scuola di Musica

 $\mathbf 0$